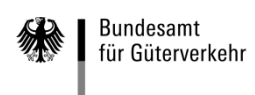

# **Ausfüllhilfe**

## **zum Verwendungsnachweis (Antrag auf Auszahlung) für Weiterbildungsmaßnahmen der Förderperiode 2020**

Die Formulare zur Beantragung der Auszahlung von bewilligten Weiterbildungsmaßnahmen gliedern sich in die sieben folgenden Vordrucke:

## **1. Verwendungsnachweis (Antrag auf Auszahlung)**

### **2. Kontrollformular (Pflichtanlage)**

Nur mit Unterschrift auf dem Kontrollformular ist Ihr Verwendungsnachweis rechtsverbindlich gestellt. Übermitteln Sie das Kontrollformular möglichst gleichzeitig mit Ihrem Verwendungsnachweis über das elektronische Antragsportal, so kann der Verwendungsnachweis beschleunigt bearbeitet werden.

### **3. Teilnehmerbestätigung (Pflichtanlage/n)**

Für jede abgerechnete Maßnahme ist zum Nachweis eine separate, formlose Teilnehmerbestätigung mit den nach Nummer 7.2b) der Richtlinie "Weiterbildung" erforderlichen Angaben vorzulegen. Hierzu steht Ihnen im eService-Portal unter [https://antrag-gbbmvi.bund.de](https://antrag-gbbmvi.bund.de/) ein Musterformular zur Verfügung.

**4 – 6. Anlagen für weitere Maßnahmen**

- **- Anlage 1 (Sachbericht – weitere Maßnahmen)**
- **- Anlage 2 (zahlenmäßiger Nachweis – weitere Maßnahmen)**

### **- Anlage 3 (Belegverzeichnis –weitere Maßnahmen)**

Wenn Sie die Auszahlung für mehr als 8 Maßnahmen beantragen möchten, nutzen Sie bitte die Anlagen 1 bis 3.

### **7. Anlage 4**

Bei Änderungen finanzieller Art erläutern Sie diese bitte auf der Anlage 4.

### **Hinweise**

Der Antrag auf Auszahlung (Verwendungsnachweis) für durchgeführte Weiterbildungsmaßnahmen sowie die Übermittlung des Kontrollformulars, der Teilnehmerbestätigung/en und Anlagen zum Antrag sind ausschließlich auf elektronischem Wege über das elektronische Antragsportal des Bundesamtes auf der Internetseite [https://antrag-gbbmvi.bund.de](https://antrag-gbbmvi.bund.de/) möglich.

Beachten Sie die Fristen zur Vorlage der Verwendungsnachweise entsprechend der bewilligten Maßnahmenkategorie/n:

Ein Verwendungsnachweis muss spätestens **bis zum Ende des festgelegten Bewilligungszeitraums** laut Zuwendungsbescheid dem Bundesamt vorgelegt werden, d.h. grundsätzlich

a. **bei Maßnahmen mit kurzer Schulungsdauer** [z. B. ein- bis zweitägig, gemäß Nrn. 2 bis 4 und 6 (ausgenommen Nr. 3.3) des Maßnahmenkatalogs]:

innerhalb von **vier Monaten nach Zugang des Zuwendungsbescheides** (= Ende des Bewilligungszeitraums)

b. **bei mehrwöchigen, -monatigen oder -jährigen Maßnahmen** [gemäß Nrn. 1, 3.3 und 5 (des Maßnahmenkatalogs)]:

innerhalb von **drei Monaten nach dem voraussichtlichen Ende der Maßnahme** gem. den Angaben in Ihrem Antrag (= Ende des Bewilligungszeitraums).

### **Weitere Informationen und Antworten auf häufig gestellte Fragen (FAQ) finden Sie unter [www.bag.bund.de.](http://www.bag.bund.de/)**

### **Beispiel**

Anhand des folgenden Beispiels ist das Ausfüllen der Vordrucke veranschaulicht:

Das Unternehmen Reinhard Wendel Transport GmbH beschäftigt 60 Mitarbeiter, ist Halter von 10 mautpflichtigen schweren Nutzfahrzeugen und betreibt gewerblichen Güterkraftverkehr. Es handelt sich um ein mittleres Unternehmen gem. KMU-Definition (Förderhöhe 60%).

Dem Unternehmen wurde auf den Antrag auf Förderung von Weiterbildungsmaßnahmen (Antrags-ID: W-2020-000001) für die Förderperiode 2020 unter dem Geschäftszeichen (Gz.) 8521.2.001/001 eine Zuwendung i. H. v. insgesamt 1.773,00 Euro bewilligt.

Zwei von den vier bewilligten Maßnahmen hat das Unternehmen durchgeführt: 5 Mitarbeiter absolvierten eine Weiterbildung "Ladungssicherung (nicht BKrFQG)", Kategorie 2.2 des Maßnahmenkatalogs und 2 Mitarbeiter eine Weiterbildung "Schwergutbeförderungen – CAD Schulung", Kategorie 4.2 des Maßnahmenkatalogs.

Die beantragten und bewilligten Maßnahmen "Fahrsicherheit (nicht BKrFQG)", Kategorie 2.4 sowie die Weiterbildung "Praktische Übungen auf einem besonderen Gelände im Rahmen eines Fahrertrainings oder in einem leistungsfähigen Simulator nach § 5 BKrFQG (…), Kategorie 6.1 des Maßnahmenkatalogs wurden nicht durchgeführt.

Nachfolgend die Übersicht zu den bewilligten Maßnahmen aus dem Zuwendungsbescheid, Ziffer I. b "Maßnahmen (Gegenstand der Förderung)":

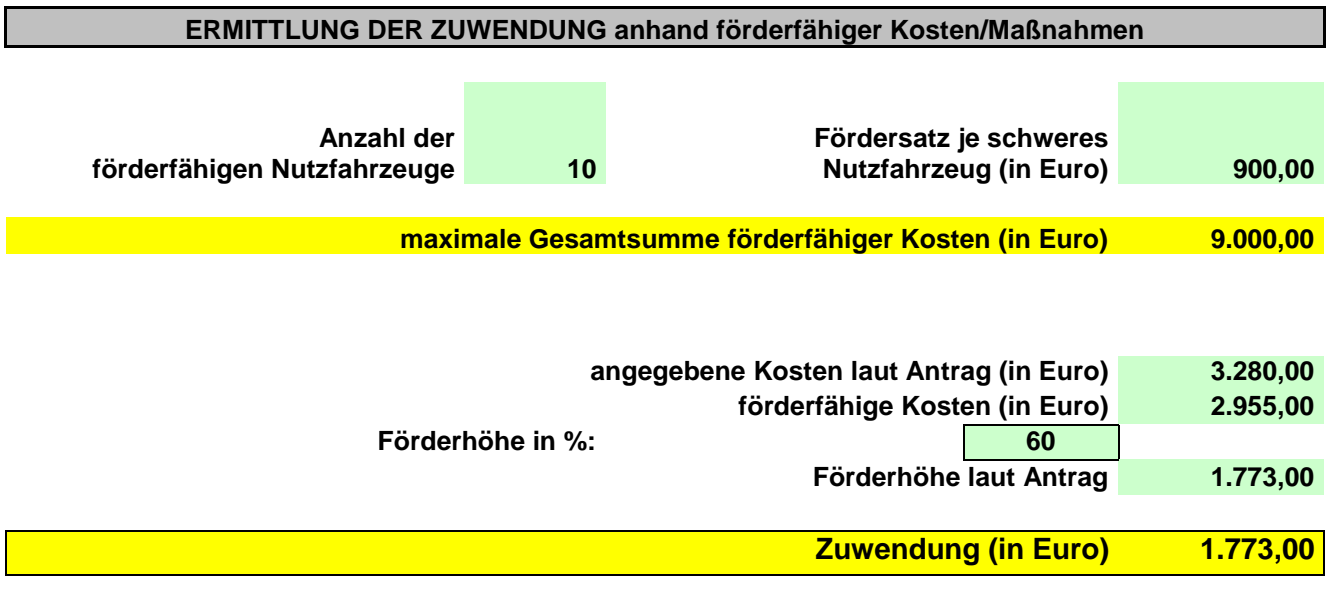

*Hinweis: Die Höhe der Zuwendung ermittelt sich aus den angegebenen Kosten/Maßnahmen laut Antrag und ist begrenzt auf den unternehmensbezogenen Zuwendungshöchstbetrag.*

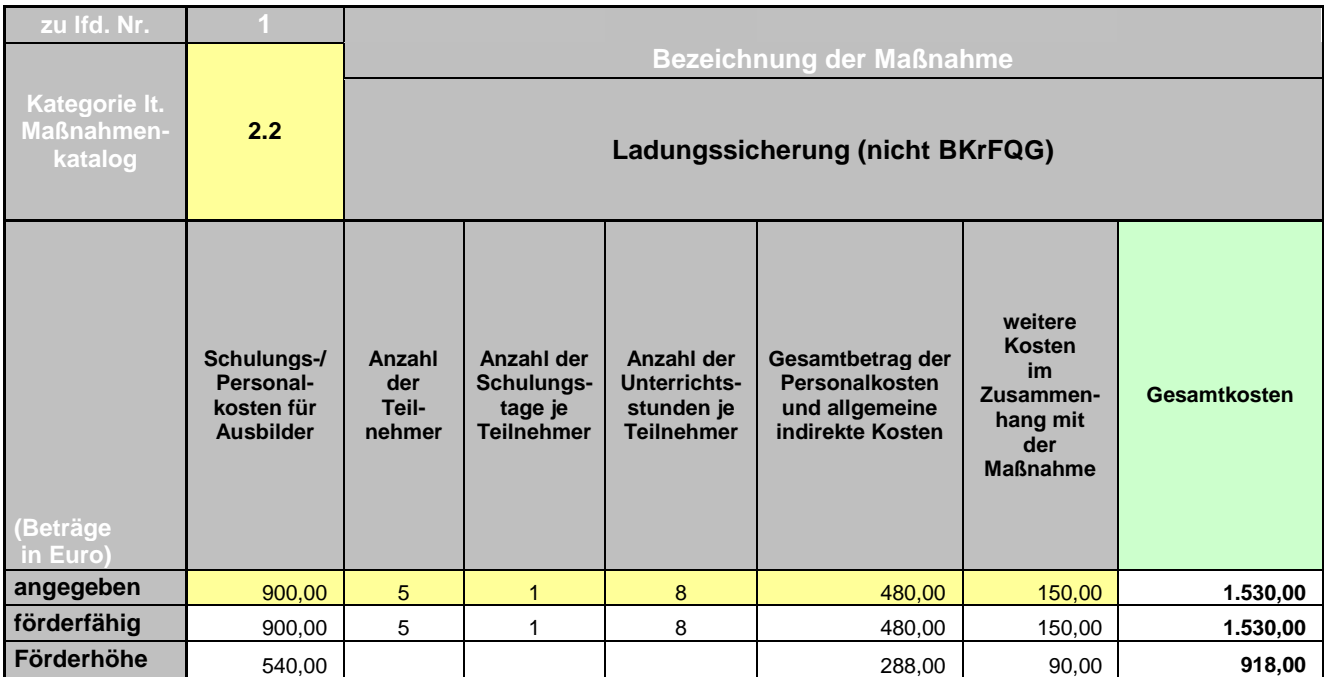

### **Kosten für allgemeine Weiterbildungsmaßnahmen**

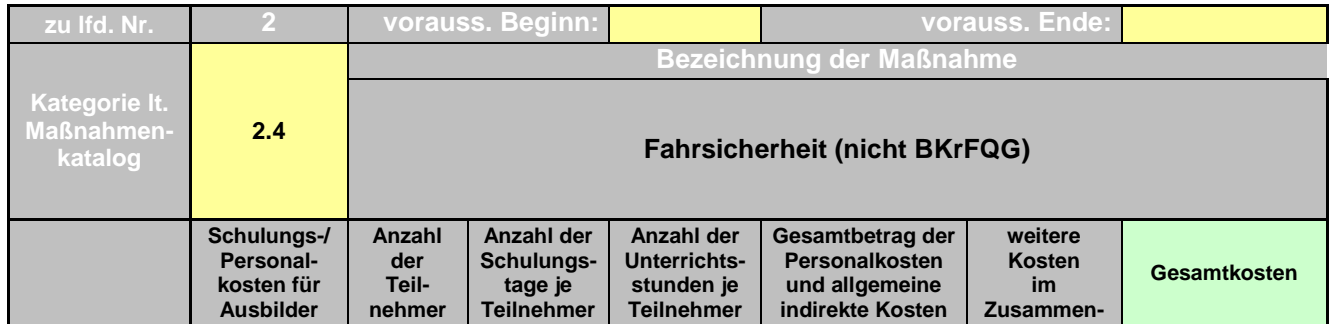

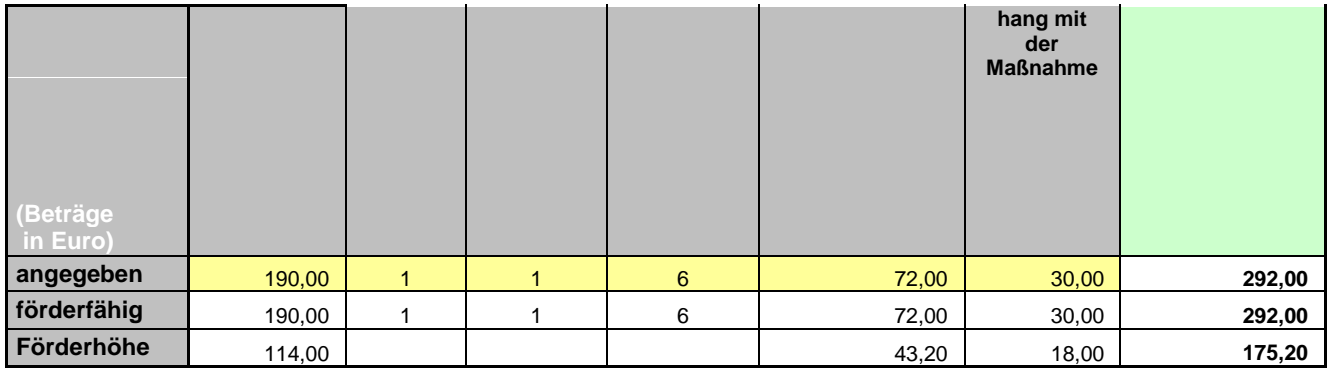

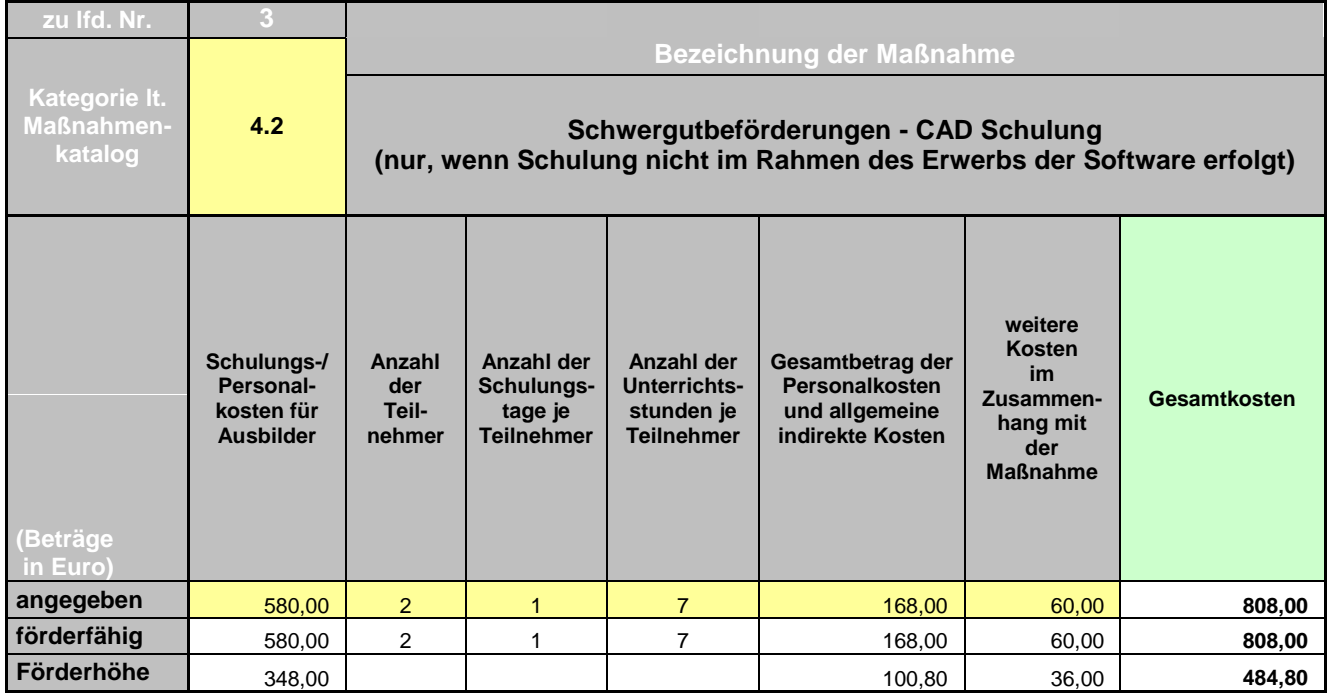

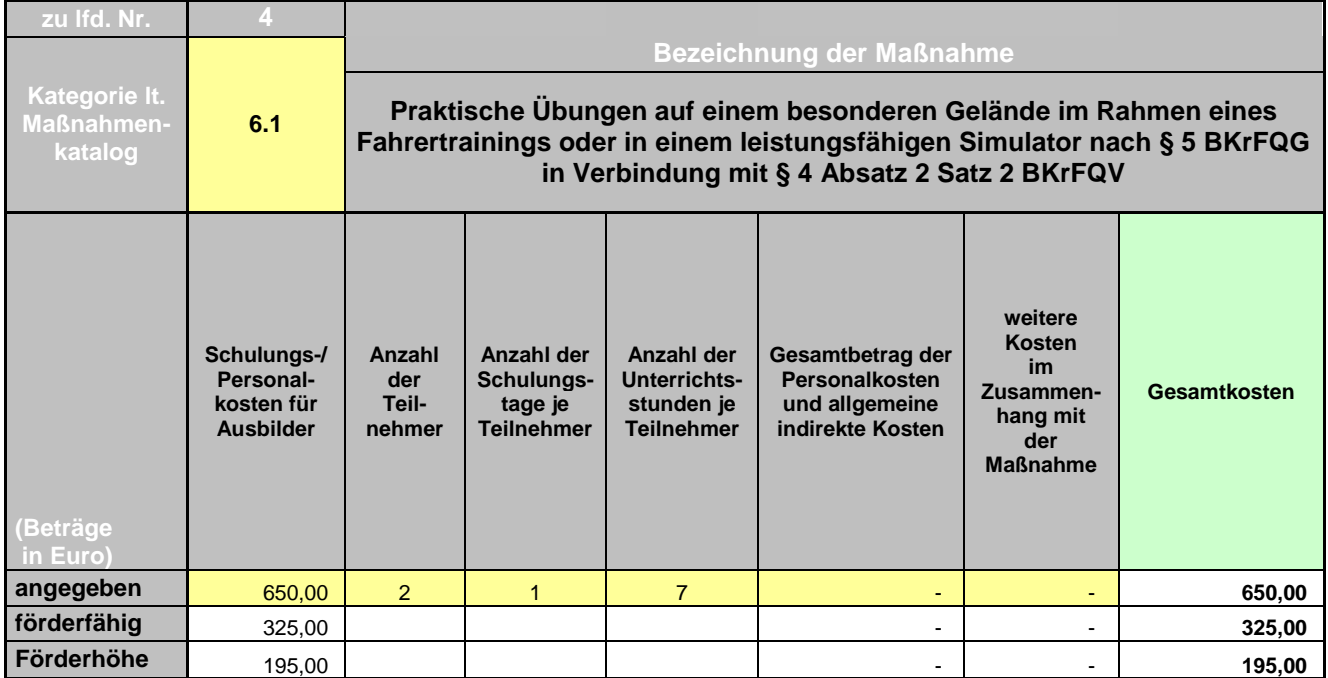

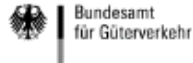

Geb auf

 $\sigma$  weiter mit 1.2)

Bundesamt für Güterverkehr

- Zuwendungsverfahren -

### Verwendungsnachweis

(Antrag auf Auszahlung)

"Weiterbildung"

### 2020

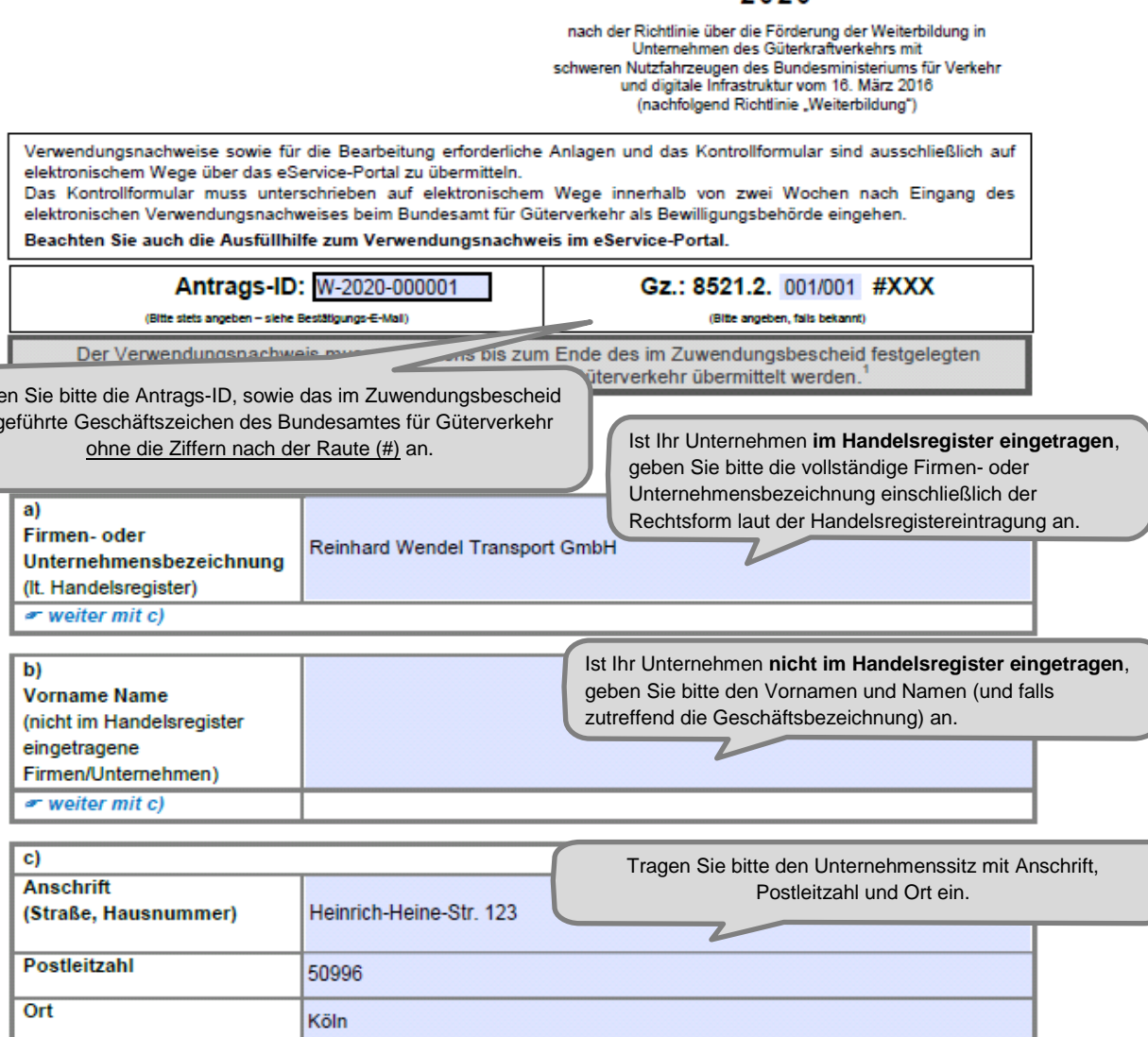

-<br>1 Bei ein- bis zweitägigen Maßnahmen gem. Nm. 2 bis 4 und 6 (ausgenommen Nr. 3.3) der Anlage zu Nr. 2 der Richtlinie "Weiterbildung"<br>(Maßnahmenkatalog) spätestens innerhalb von vier Monaten nach Zugang des Zuwendungsbesc

Bei mehrwöchigen, -monatigen und -jährigen Maßnahmen gem. Nm. 1, 3.3 und 5 der Anlage zu Nr. 2 der Richtlinie "Weiterbildung"<br>(Maßnahmenkatalog) spätestens bis zum Ende des im Zuwendungsbescheid festgelegten Bewilligungsze

vgl. Hinweisblatt zur Beachtung von Fristen unter www.bag.bund.de – Förderprogramme – Aus- und Weiterbildung – Förderperiode<br>2020 - Weiterbildung - Antrag

Stand: 23.10.2019

Änderungen von Unternehmensdaten sind umgehend mitzuteilen. Zur Vereinfachung stellt das Bundesamt für Güterverkehr ein entsprechendes Formular "Änderungsmitteilung" im eService-Portal zur Verfügung.

1.2 Antragstellung auf A Die Übermittlung von Schre

Portal und somit an die

Bitte wählen Sie aus, ob der Verwendungsnachweis von dem antragstellenden Unternehmen selbst oder einem/einer bevollmächtigten Dritten im eService-Portal eingestellt wird.

das eServicevon wem der

Verwendungsnachweis im eSer

von dem/der Zuwendungsempfänger/in selbst oder einer zu dem/der Zuwendungsempfänger/in  $\overline{\mathbf{x}}$ gehörigen Person. weiter mit 1.3

oder

von dem/der nachfolgend unter Ziffer 1.4 zu benennenden Bevollmächtigten (unternehmensexterne  $\Box$ Person), den/die der/die Zuwendungsempfänger/in zur Abwicklung des Zuwendungsverfahrens bevollmächtigt hat.

 $\Box$  Herr

 $\sim$  weiter mit 1.4

Anrede

#### 1.3 Ansprechpartner/in (Zuwendungsempfänger/ir

X Frau

Bei Übermittlung des Verwendungsnachweises durch das Unternehmen selbst tragen Sie bitte den/die Ansprechpartner/in **aus Ihrem Unternehmen** ein.

Achten Sie insbesondere auf die exakten Angaben von

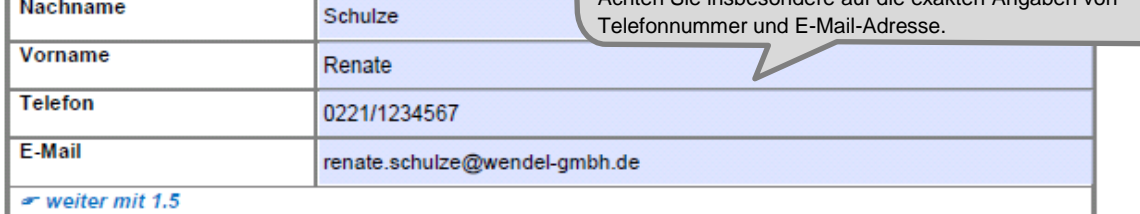

#### 1.4 Bevollmächtigung

Die nachfolgende Tabelle ist nur für unternehmensexterne Personen zu nutzen.

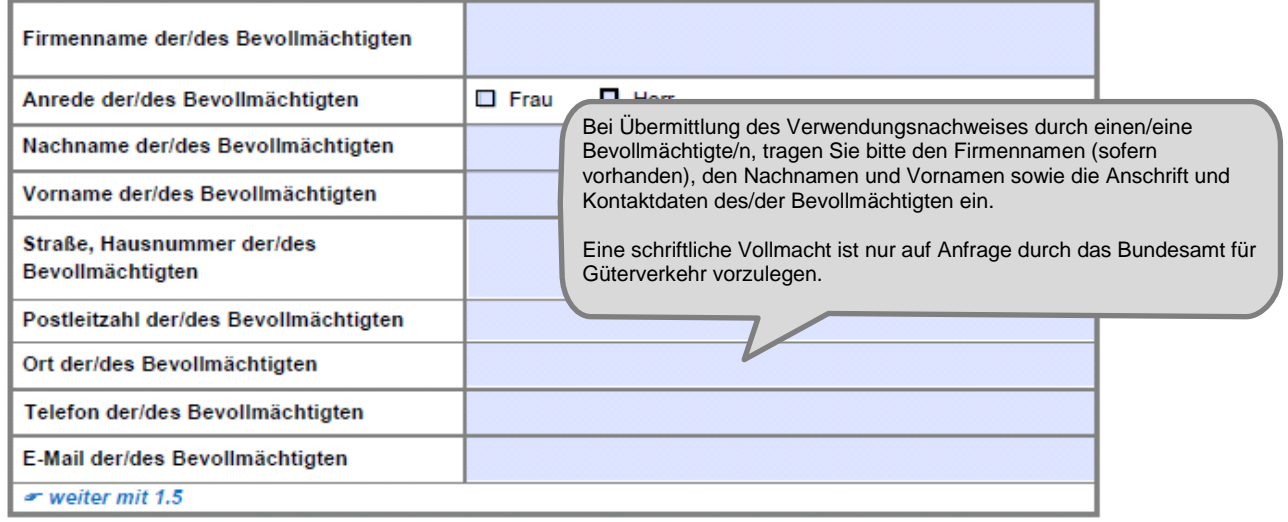

Stand: 23.10.2019

Änderungen zum/zur Ansprechpartner/in oder zur Kommunikationsverbindung sind umgehend mitzuteilen. Zur Vereinfachung stellt das Bundesamt für Güterverkehr ein entsprechendes Formular "Änderungsmitteilung" im eService-Portal zur Verfügung.

 $\overline{2}$ 

Bitte erfassen Sie die korrekte und vollständige deutsche Bankverbindung des antragstellenden Unternehmens. IBAN und BIC sind ohne Leerzeichen einzutragen. Änderungen der Bankverbindung sind in Ihrem eigenen Interesse

umgehend mitzuteilen. Zur Vereinfachung stellt das Bundesamt für Güterverkehr ein entsprechendes Formular "Änderungsmitteilung" zur Verfügung.

#### 1.5 Bankverbindung (Zuwendungsempfänger/in)

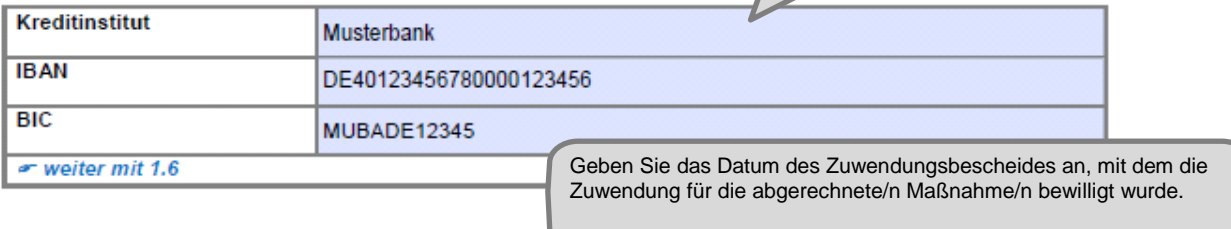

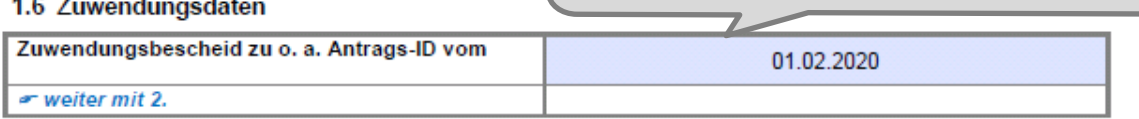

#### 2. Sachbericht

Geben Sie in der nachfolgenden Tabelle (Seite 4) alle durchgeführten Maßnahmen entsprechend der Ifd. Nummerierung im Zuwendungs- bzw. Änderungsbescheid an.

Veränderungen finanzieller Art, die bei der Durchführung von Maßnahmen eingetreten sind, erläutern Sie in der Anlage 4 zu diesem Verwendungsnachweis. Geben Sie dort auch die bewilligten Maßnahmen an, die Sie im Förderjahr 2020 nicht durchgeführt haben bzw. werden.

Teilnehmerbestätigung (Pflichtanlage): Für jede abgerechnete Maßnahme ist zum Nachweis eine separate, formlose Teilnehmerbestätigung mit den nach Nummer 7.2 b) der Richtlinie "Weiterbildung"<sup>3</sup> erforderlichen Angaben vorzulegen. Hierfür steht Ihnen auf der Internetseite des Bundesamtes für Güterverkehr unter www.bag.bund.de ein Musterformular zur Verfügung.

#### Hinweise:

Eine Teilnehmerbestätigung ist auch dann vorzulegen, lediglich **Teilnehmer** ein des wenn antragstellenden Unternehmens die Maßnahme absolviert hat.

Bei mehrtägigen Maßnahmen ist für jeden Schulungstag eine Teilnehmerbestätigung mit sämtlichen Angaben vorzulegen

dd) Ort der Maßnahme ee) genaue Bezeichnung der Maßnahme

Stand: 23 10 2019

<sup>&</sup>lt;sup>2</sup> Sollten die Zeilen in dieser Tabelle nicht ausreichen, verwenden Sie für die Angabe weiterer Maßnahmen ausschließlich die hierfür<br>vorgesehene Anlage 1 zu diesem Verwendungsnachweis.

<sup>&</sup>lt;sup>3</sup> aa) Unterschrift und Stempel des Vertreters des Trägers/der Weiterbildungsstätte

aay omanic nime on the product of the state of the state of the state industry assumed by Vorname, Name und Unterschrift des Dozenten<br>| co ) Vorname, Name, Wohnadresse, Tätigkeit im Betrieb und Unterschriften jedes Teilneh

ff) genaue Zeitangaben über Beginn und Ende der Maßnahme

#### **Tabelle zum Sachbericht**

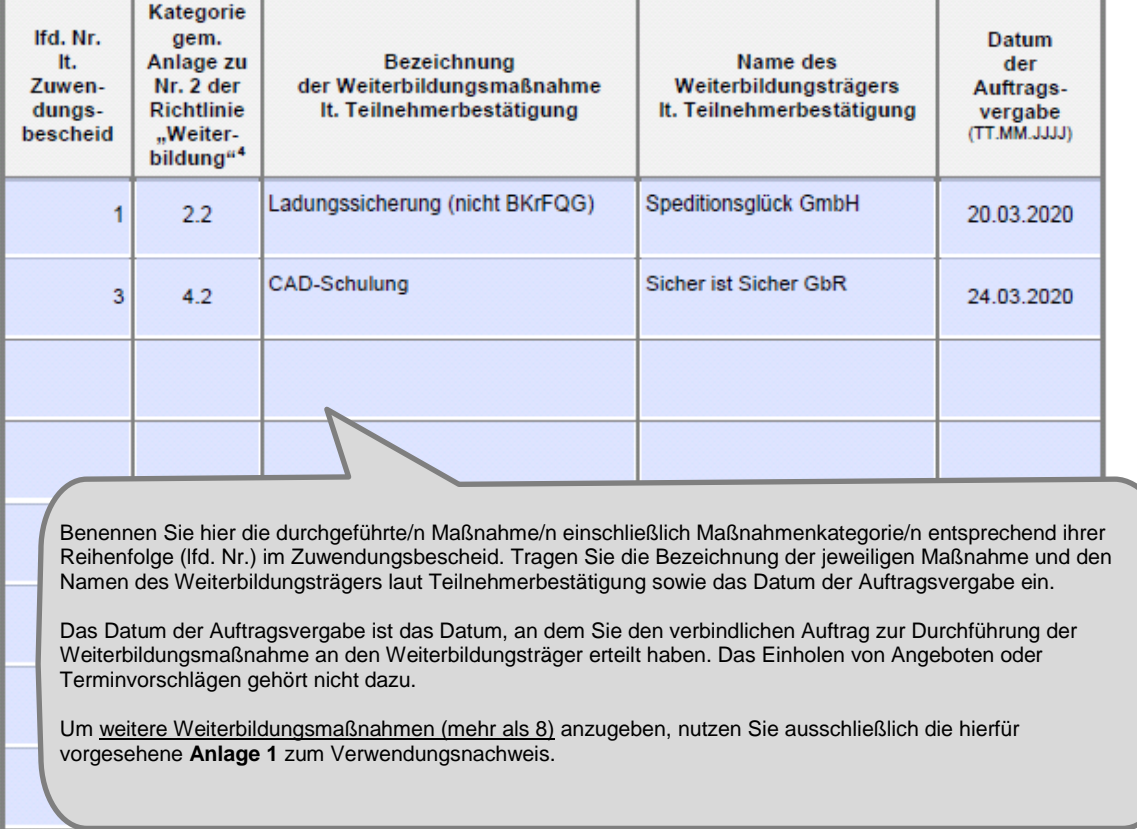

 $\sim$  weiter mit 3.

Hinweis: Sofern bei der Durchführung von Maßnahmen Veränderungen inhaltlicher oder finanzieller Art eingetreten sind, erläutern Sie diese in der **Anlage 4** zum Verwendungsnachweis. Geben Sie dort auch an, wenn bewilligte Maßnahmen nicht durchgeführt werden.

*Im Beispiel wurden die beantragten und bewilligten Maßnahmen lfd. Nr. 2 und 4 nicht durchgeführt. Daher ist die Anlage 4 beigefügt.*

<sup>4</sup> Maßnahmenkatalog

3. Zahlenmäßiger Nachweis über die Kosten<sup>5</sup> der im Sachbericht (Ziffer 2) bezeichneten Maßnahmen Tragen Sie in der nachfolgenden Tabelle die tatsächlich entstandenen Nettokosten in Euro (ohne Umsatzsteuer) und weiteren Pflichtangaben zu der/den unter Ziffer 2 genannten Weiterbildungsmaßnahme/n vollständig ein<sup>6</sup>.

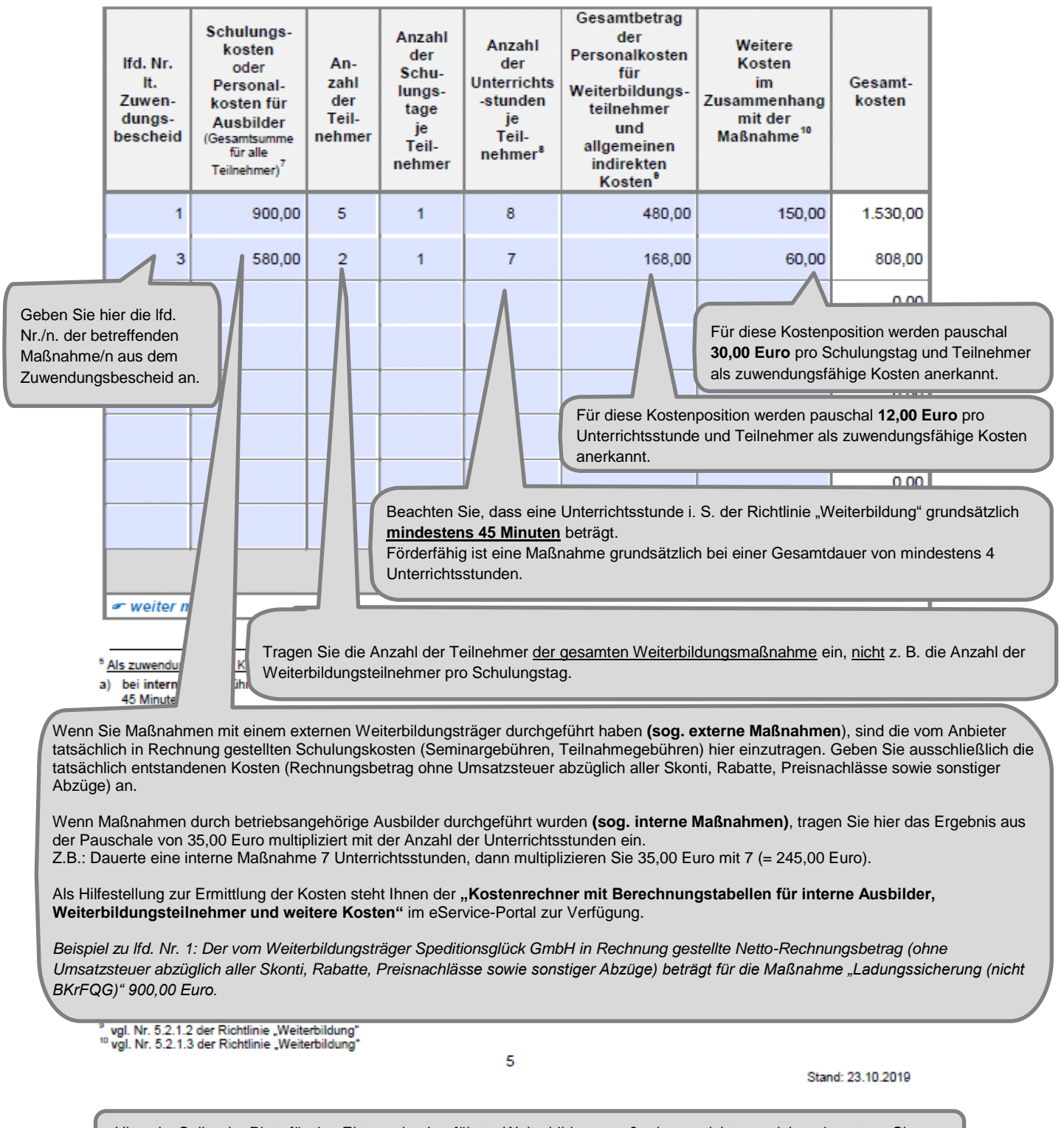

Hinweis: Sollte der Platz für den Eintrag durchgeführter Weiterbildungsmaßnahmen nicht ausreichen, benutzen Sie zur Fortsetzung ausschließlich die hierfür vorgesehene **Anlage 2** zum Verwendungsnachweis.

#### 4. Belegverzeichnis

Geben Sie in der nachfolgenden Tabelle die Belege an, aus denen sich die im Zusammenhang mit unter Ziffer 2 dieses Verwendungsnachweises angegebenen Maßnahme/n angefallene Nettokosten (ohne Umsatzsteuer) in Euro für Schulungskosten extern durchgeführter Maßnahmen ergeben<sup>11</sup>

Anzugeben ist der tatsächlich gezahlte Betrag - Rechnungsbetrag (ohne Umsatzsteuer) - abzüglich Skonti, Rabatte, Preisnachlässe sowie sonstiger Abzüge.

Fügen Sie keine Rechnungen (Original, Kopie), Bezahlnachweise etc. bei. Im Rahmen der Prüfung Ihres Verwendungsnachweises werden ggf. weitere Unterlagen angefordert.

Beachten Sie, dass das Datum der Rechnungszahlung innerhalb des Bewilligungszeitraums und vor Einreichung des Verwendungsnachweises liegen muss.

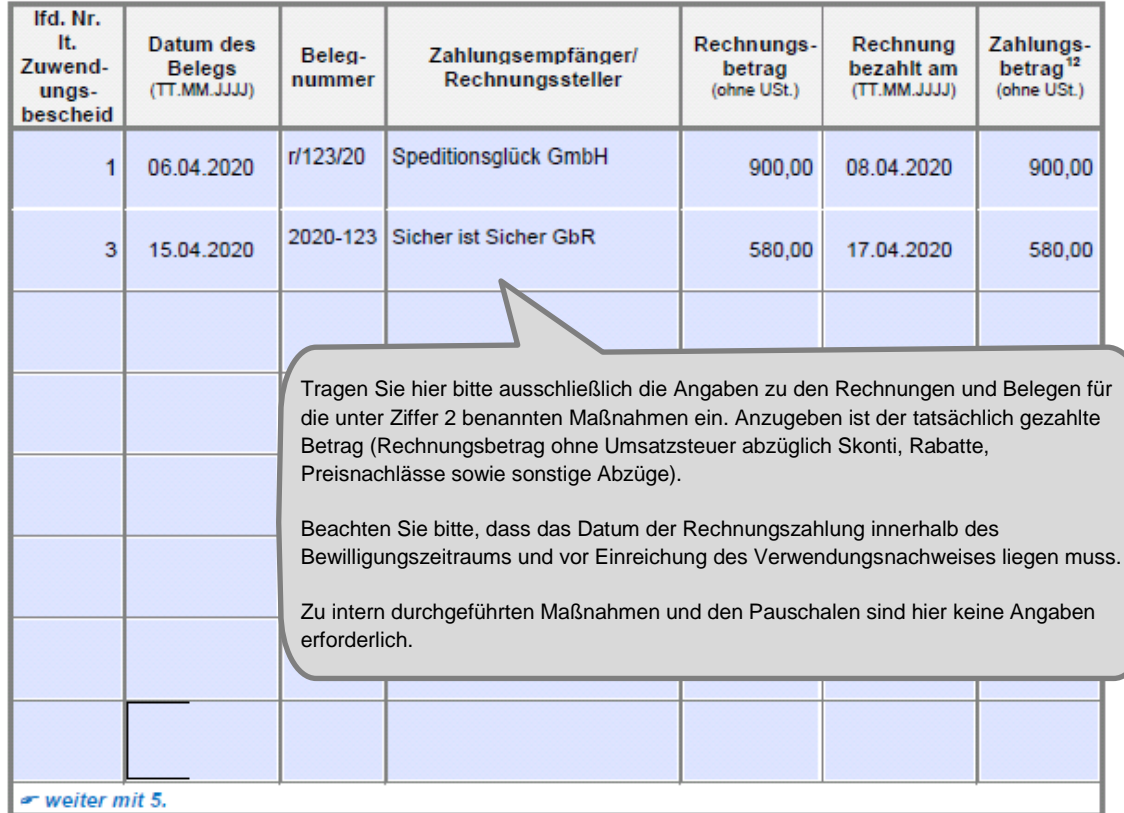

<sup>&</sup>lt;sup>11</sup> <u>Weitere Belege g</u>eben Sie ausschließlich mit der hierfür vorgesehenen **Anlage 3** zu diesem Verwendungsnachweis an.<br><sup>12</sup> tatsächlicher Netto-Zahlungsbetrag in Euro (ohne USt. und abzüglich Rabatte, Skonti oder sonstig

Geben Sie bitte an, welche Anlagen dem Verwendungsnachweis beigefügt sind. Die (Pflicht-)Anlagen sind ebenso wie der Verwendungsnachweis selbst über das eService-Portal zu übermitteln. Das Übersenden der Anlagen auf dem Postweg, per Telefax oder E-Mail ist nicht zulässig. Beachten Sie bitte, dass Ihr Verwendungsnachweis nur mit Übermittlung des unterschriebenen Anlagen Kontrollformulars (Pflichtanlage) wirksam ist. Die Pflichtanlage "Teilnehmerbestätigung" ist für jede abgerechnete Maßnahme zwingend beizufügen. Andernfalls ist der Verwendungsnachweis Kontrollformular (Pflicht unvollständig. Teilnehmerbestätigung/en (Pflichtanlage/n)

#### $\overline{\mathbf{x}}$ Ω Anlage 1 - Fortsetzung zu Ziffer 2 "Sachbericht" - weitere Maßnahmen П Anlage 2 - Fortsetzung zu Ziffer 3 "zahlenmäßiger Nachweis" - weitere Maßnahmen П Anlage 3 - Fortsetzung zu Ziffer 4 "Belegverzeichnis" - weitere Maßnahmen  $\overline{\mathbf{x}}$ Anlage 4 - Erläuterungen zu Änderungen finanzieller Art or weiter mit 6.

Sämtliche Angaben sind subventionserhebliche Tatsachen im Sinne des § 264 Strafgesetzbuch (StGB) und Verstöße sind strafbewährt. Lesen Sie die Erklärungen daher sorgfältig durch. Diese sind zu beachten und einzuhalten.

#### Erklärungen 6.

Ich/Wir erkläre/n.

5.

 $\overline{\mathbf{x}}$ 

- die Verordnung (EU) Nr. 651/2014 der Kommission vom 17. Juni 2014 zur Feststellung der Vereinbarkeit bestimmter Gruppen von Beihilfen mit dem Binnenmarkt in Anwendung der Artikel 107 und 108 des Vertrages über die Arbeitsweise der Europäischen Union zur Kenntnis genommen zu haben und als verbindlich anzuerkennen:
- die Richtlinie über die Förderung der Weiterbildung in Unternehmen des Güterkraftverkehrs mit schweren Nutzfahrzeugen vom 16. März 2016 zur Kenntnis genommen zu haben und als verbindlich anzuerkennen:
- die Hinweise und Informationen auf der Internetseite des Bundesamtes für Güterverkehr unter www.bag.bund.de zur Kenntnis genommen zu haben:

(…)

#### 7. Einwilligung in die Erhebung, Verarbeitung und Nutzung personenbezogener Daten

Die in diesem Verwendungsnachweis einschließlich der jeweiligen Anlagen enthaltenen Daten verarbeitet das Bundesamt für Güterverkehr durch die hierfür zuständigen Beschäftigten nur für die Durchführung Ihres Verwendungsnachweisverfahrens und zur Erstellung anonymisierter Statistiken.

 $(\ldots)$ 

### 8. Unterschrift

Die Unterschrift für diesen Verwendungsnachweis ist auf dem Kontrollformular zu leisten, das im eService-Portal zum Download zur Verfügung steht.

Das unterschriebene und mit Firmenstempel versehene Kontrollformular ist über das eService-Portal an das Bundesamt für Güterverkehr zu übermitteln.

Hinweis: Nur mit Unterschrift auf dem Kontrollformular ist Ihr Verwendungsnachweis rechtsverbindlich gestellt.

> Das unterschriebene und ggf. mit Firmenstempel versehene Kontrollformular ist möglich gleichzeitig mit dem Verwendungsnachweis zu übermitteln, sodass der Antrag beschleunigt bearbeitet werden kann. Spätestens innerhalb von zwei Wochen nach Übermittlung des Verwendungsnachweises ist das Kontrollformular zu übermitteln.

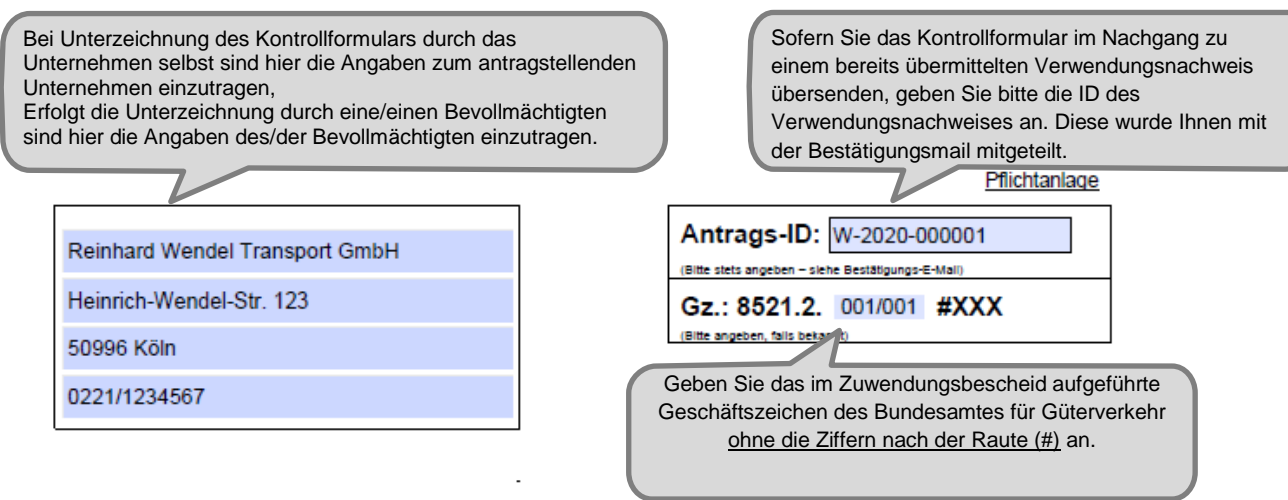

Bundesamt für Güterverkehr - Zuwendungsverfahren -

Staatliche Förderung der Weiterbildung in Unternehmen des Güterkraftverkehrs mit schweren Nutzfahrzeugen - Förderperiode 2020

### Kontrollformular zum Verwendungsnachweis

Der elektronische Verwendungsnachweis gilt erst als rechtswirksam und fristgerecht gestellt, wenn das dazugehörige Kontrollformular innerhalb von zwei Wochen nach Eingang des elektronischen Verwendungsnachweises beim Bundesamt eingeht. Das Kontrollformular ist nach Prüfung der unten stehenden Angaben mit rechtsverbindlicher Unterschrift und mit dem Firmenstempel versehen über das eService-Portal zu übersenden.

#### Erklärungen:

Ich/Wir erkläre/n hiermit, dass der Verwendungsnachweis auf elektronischem Wege über das eService-Portal von mir/von unserem Unternehmen eingereicht wird/wurde. Ich versichere/Wir versichern die Richtigkeit der auf elektronischem Wege über das eService-Portal übermittelten Daten.

Mit rechtsverbindlicher Unterschrift bestätige/n ich/wir die Abgabe der im Verwendungsnachweis aufgeführten Erklärungen und mache/n mir/uns diese zu Eigen.

Mir/uns ist bekannt, dass es sich bei den im Verwendungsnachweis gemachten Angaben und abgegebenen Erklärungen um subventionserhebliche Tatsachen im Sinne des § 264 des Strafgesetzbuches handelt.

Köln, 20.05.2020

Signature  $\mathcal{S}$ 

Ort. Datum

Unterschrift der Zuwendungsempfängerin/des Zuwendungsempfängers oder der/des gesetzlichen Vertreters/Vertreterin oder der/des Bevollmächtigten

٩o

Das Kontrollformular ist mit Ort und Datum, sowie Unterschrift und Firmenstempel zu versehen. Nur mit Unterschrift auf dem Kontrollformular ist Ihr Verwendungsnachweis rechtsverbindlich gestellt. Das unterschriebene Kontrollformular ist möglichst mit dem Verwendungsnachweis zu übermitteln, so kann der Verwendungsnachweis beschleunigt bearbeitet werden. Spätestens innerhalb von zwei Wochen nach Übermittlung des Verwendungsnachweises ist das Kontrollformular zu übermitteln.

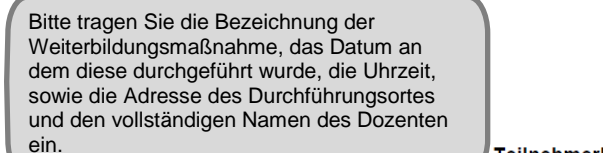

Teilnehmerbestätigung für Unternehmen: Reinhard Wendel Transport GmbH

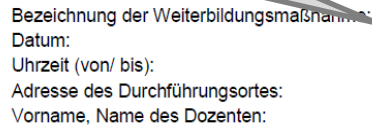

**CAD Schulung** 02.05.2020  $08:00 - 16:00$ Schulstr. 123, 50999 Köln **Hans Sicher** 

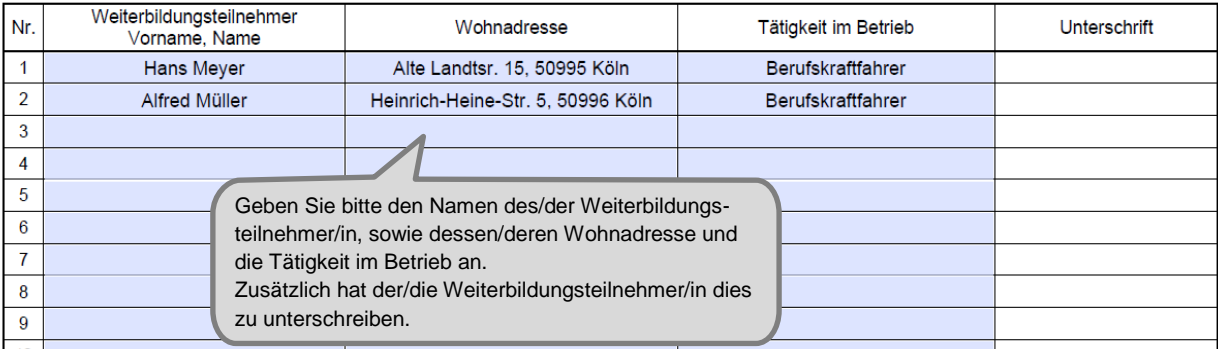

Die **Pflichtanlage "Teilnehmerbestätigung"** ist für jede abgerechnete Maßnahme und Schulungstag zwingend beizufügen. **Andernfalls ist der Verwendungsnachweis unvollständig.** Hierfür können Sie den Vordruck des Bundesamtes nutzen. Sollte dieser nicht ausreichen, verwenden Sie diesen mehrfach. Das Bundesamt akzeptiert grundsätzlich auch andere Teilnehmerbestätigungen, wenn diese alle erforderlichen Angaben gem. Nummer 7.2 der Richtlinie "Weiterbildung" enthalten.

*Zum Beispiel: Nachfolgend wird die Teilnahmebestätigung nur beispielhaft für die Maßnahme Nr. 3 dargestellt.*

 $\overline{17}$ Signature & Unterschrift des Dozenten sowie Unterschrift und Stempel des Vertreters des Trägers/der Weiterbildungsstätte: Bundesamt für Güterverkehr, Die Teilnehmerbestätigung ist vom Dozenten zu unterschreiben.

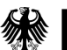

**Bundesamt** für Güterverkehr

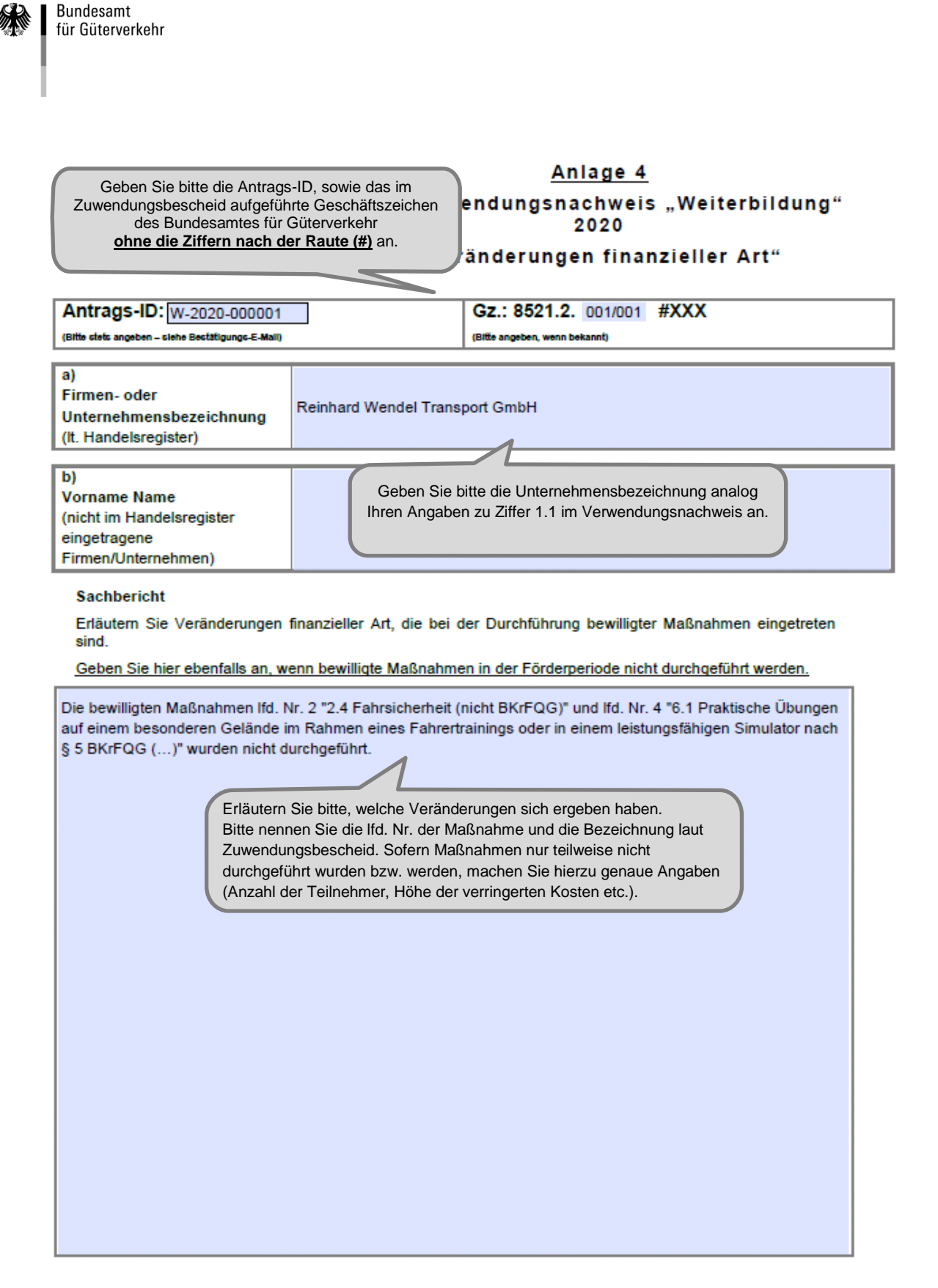

Bei Bedarf benutzen Sie dieses Formular mehrfach.

Stand: 04.09.2019